**don0.trsTRS= ZPARTRS Z390 PROGRAM ANALYSIS REPORT TRACE SOURCE V1.5.01b 10/28/09 TRS= SYSPARM=cics\DON0+include(testbec1)+nomsg+notime TRS= PARM(1)=cics\DON0 TRS= PARM(2)=include(testbec1) TRS= PARM(3)=nomsg TRS= PARM(4)=notime TRS= CURRENT DATE=10/28/09 TIME=13.05 .... SKIP INS =99 MSG =240 ....**

CBL=TESTBEC1 91 MOVE 1, TO, MYCOMM

800F28C6 1 E544D0A10001 TESTBEC1 000276 MVHHI MYCOMM, 1

**CBL=TESTBEC1 93 MOVE WCC,TO,SENDWCC**

 **800F28CC 1 D200D070D0A3 TESTBEC1 00027C MVC SENDWCC,WCC**

- **CBL=TESTBEC1 96 IF EIBCALEN,=,0,THEN**
- **800F28D2 1 4800B020 TESTBEC1 000282 LH 0,EIBCALEN 800F28D6 1 A70E0000 TESTBEC1 000286 CHI 0,0 800F28DA 0 A7740096 TESTBEC1 00028A BRC 15-ZC\_EQ,PG\_IF\_1\_1**
- **CBL=TESTBEC1 99 MOVE SBA,'(',1,')',TO,SENDSBA**
- **800F28DE 0 D202D071D0BE TESTBEC1 00028E MVC SENDSBA,SBA**
- CBL=TESTBEC1 101 MOVE LINE N,'(',1,')',TO,SENDLINE

 **800F28E4 0 D22CD074D0D9 TESTBEC1 000294 MVC SENDLINE,LINE\_N**

**ECC=TESTBEC1 102 EXEC CICS,SEND,FROM(SENDWCC),LENGTH(49)**

 **800F28EA 0 C01000000035 TESTBEC1 00029A LARL R1,P0404 ADDRESS SOURCE 800F28F0 0 C0F000000032 TESTBEC1 0002A0 LARL R15,P0404 ADDRESS TARGET 800F28F6 0 D719F0001000 TESTBEC1 0002A6 XC 0(P0404END-P0404,R15),0(R1) XC IT 800F28FC 0 C01000000372 TESTBEC1 0002AC LARL R1,=X'0404' ADDRESS SOURCE 800F2902 0 C0F000000029 TESTBEC1 0002B2 LARL R15,P0404FN ADDRESS TARGET 800F2908 0 D201F0001000 TESTBEC1 0002B8 MVC 0(L'P0404FN,R15),0(R1) MVC IT 800F290E 0 C0100000036A TESTBEC1 0002BE LARL R1,=AL2(49) ADDRESS SOURCE 800F2914 0 C0F000000027 TESTBEC1 0002C4 LARL R15,P0404LEN ADDRESS TARGET 800F291A 0 D201F0001000 TESTBEC1 0002CA MVC 0(L'P0404LEN,R15),0(R1) MVC IT**

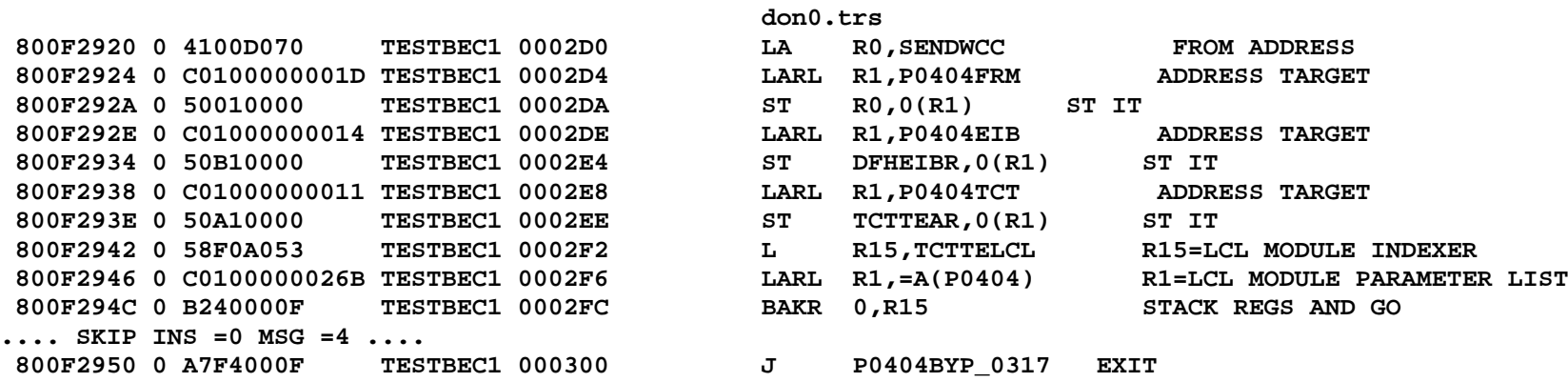

**ECC=TESTBEC1 103 EXEC CICS,RETURN,TRANSID('BEC1'),COMMAREA(MYCOMM)**

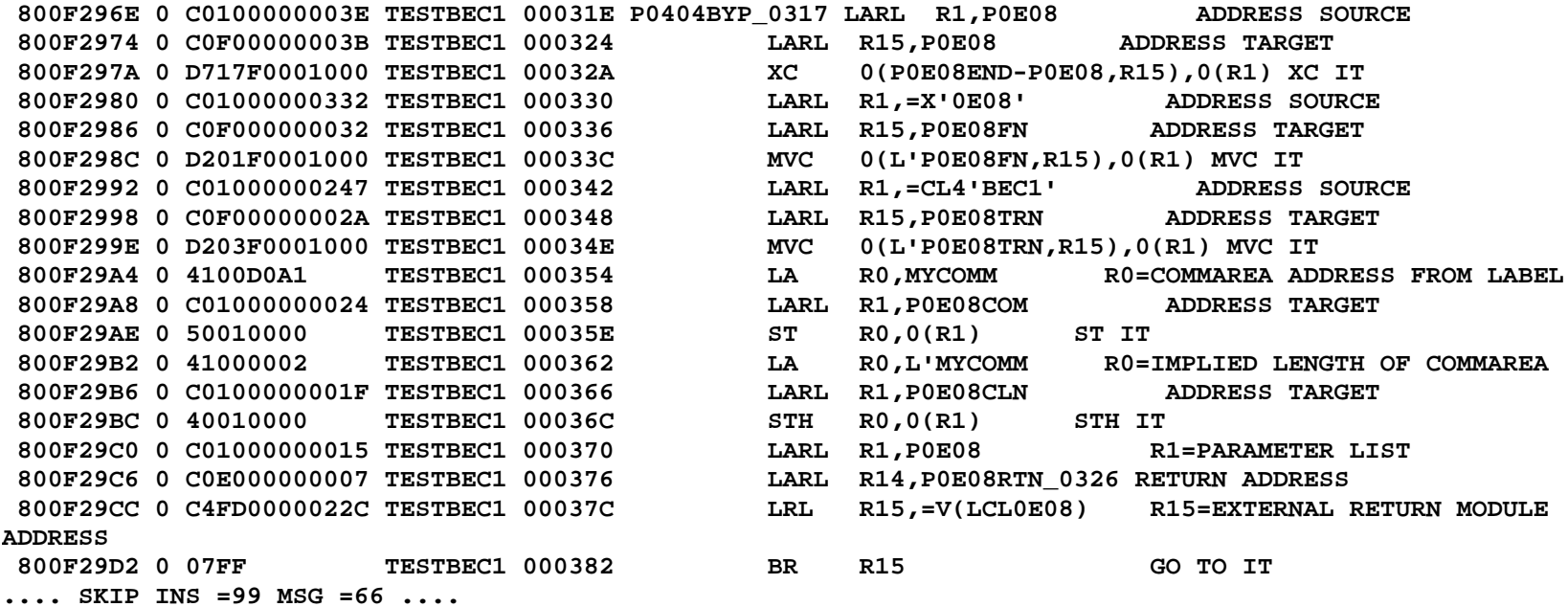

**CBL=TESTBEC1 91 MOVE 1,TO,MYCOMM**

 **800F28C6 1 E544D0A10001 TESTBEC1 000276 MVHHI MYCOMM,1**

CBL=TESTBEC1 93 MOVE WCC, TO, SENDWCC

```
don0.trs
```
800F28CC 1 D200D070D0A3 TESTBEC1 00027C MVC SENDWCC, WCC CBL=TESTBEC1 96 IF.  $EIBCALEN = 0$ , THEN 800F28D2 1 4800B020 **TESTBEC1 000282** LH 0. EIBCALEN 800F28D6 1 A70E0000 TESTBEC1 000286 **CHI**  $0, 0$ 800F28DA 2 A7740096 TESTBEC1 00028A 15-ZC EQ, PG IF 1 1 **BRC** CBL=TESTBEC1 111 ADD 1, TO, INCOMM TESTBEC1 0003B6 PG\_IF\_1\_1 L 800F2A06 2 5850D2C8 ZC\_R5, ZC\_DFHCOMMAREA\_PTR 800F2A0A 2 48005000 TESTBEC1 0003BA LH ZC RO, INCOMM 800F2A0E 2 A70A0001 TESTBEC1 0003BE AHI  $ZC$  RO, 1 800F2A12 2 40005000 TESTBEC1 0003C2 ZC RO, INCOMM STH CBL=TESTBEC1 115 MOVE SBA, '(', INCOMM, ')', TO, SENDSBA 800F2A16 2 48205000 TESTBEC1 0003C6 LH ZC R2, INCOMM 800F2A1A 2 0620 TESTBEC1 0003CA BCTR ZC R2,0 800F2A1C 2 C22100000003 TESTBEC1 0003CC MSFI ZC R2,3 L'SBA 800F2A22 2 4122D0BE TESTBEC1 0003D2 LA  $ZC$  R2,  $SBA(ZC$  R2) 800F2A26 2 D202D0712000 TESTBEC1 0003D6 MVC SENDSBA, 0(ZC R2) MOVE LINE\_N, '(', INCOMM, ')', TO, SENDLINE CBL=TESTBEC1 120 800F2A2C 2 48205000 TESTBEC1 0003DC ZC\_R2, INCOMM LH 800F2A30 2 0620 TESTBEC1 0003E0 BCTR ZC R2,0 800F2A32 2 C2210000002D TESTBEC1 0003E2 MSFI ZC R2, 45 L'LINE N 800F2A38 2 4122D0D9 TESTBEC1 0003E8  $ZC$  R2, LINE N( $ZC$  R2) LA 800F2A3C 2 D22CD0742000 TESTBEC1 0003EC **MVC** SENDLINE, 0(ZC R2) ECC=TESTBEC1 121 EXEC CICS, SEND, FROM (SENDWCC), LENGTH (49) 800F2A42 2 C010FFFFFFF89 TESTBEC1 0003F2 LARL R1, P0404 ADDRESS SOURCE 800F2A48 2 COFOFFFFFF86 TESTBEC1 0003F8 LARL R15, P0404 ADDRESS TARGET 800F2A4E 2 D719F0001000 TESTBEC1 0003FE XC 0(P0404END-P0404,R15),0(R1) XC IT 800F2A54 0 C010000002C6 TESTBEC1 000404 LARL  $R1, = X'0404'$ ADDRESS SOURCE 800F2A5A 0 COFOFFFFFF7D TESTBEC1 00040A LARL R15, P0404FN ADDRESS TARGET 800F2A60 0 D201F0001000 TESTBEC1 000410 MVC 0(L'P0404FN, R15), 0(R1) MVC IT 800F2A66 0 C010000002BE TESTBEC1 000416 LARL  $R1$ , = $AL2(49)$ ADDRESS SOURCE 800F2A6C 0 COFOFFFFFF7B TESTBEC1 00041C LARL R15, P0404LEN **ADDRESS TARGET** 

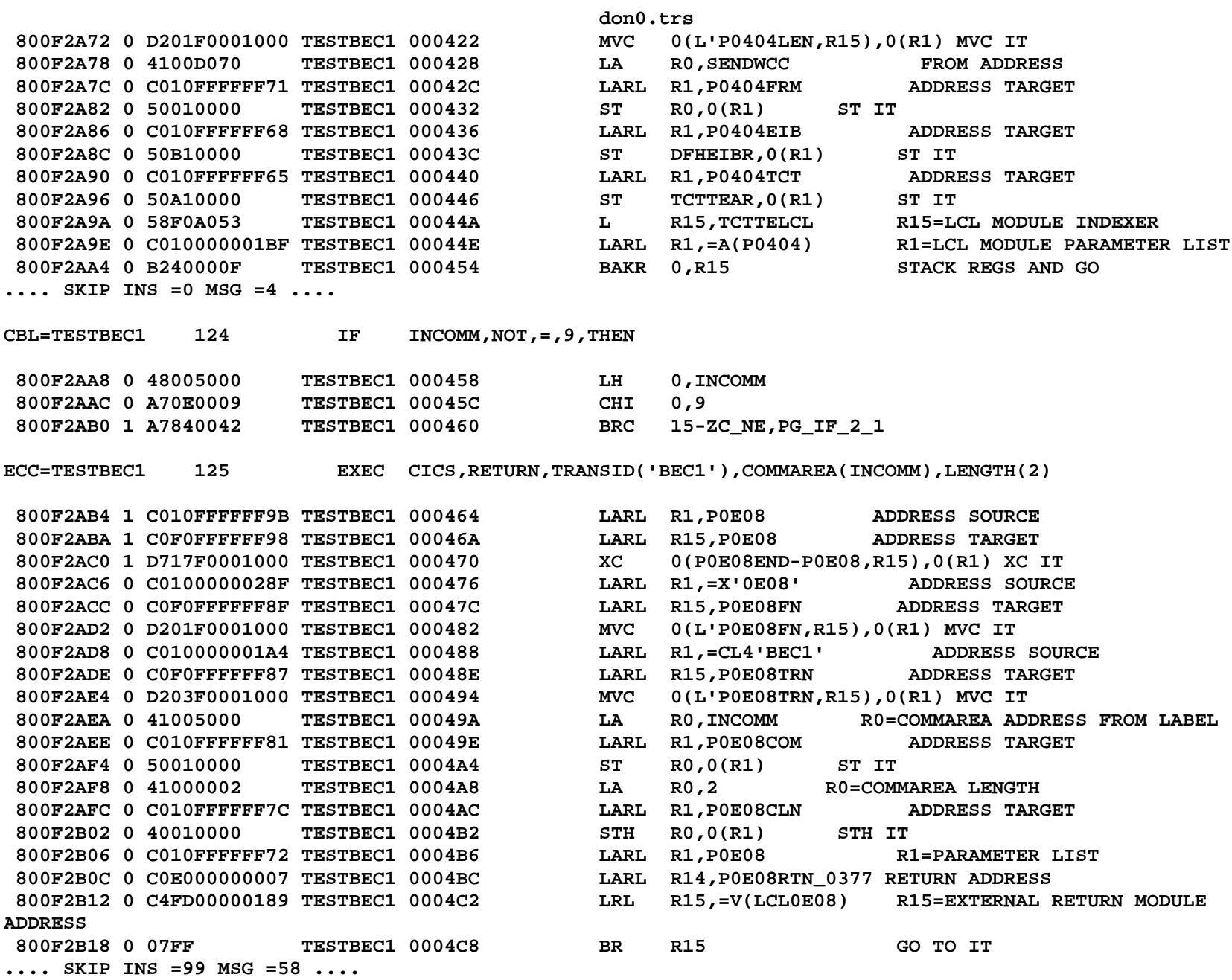

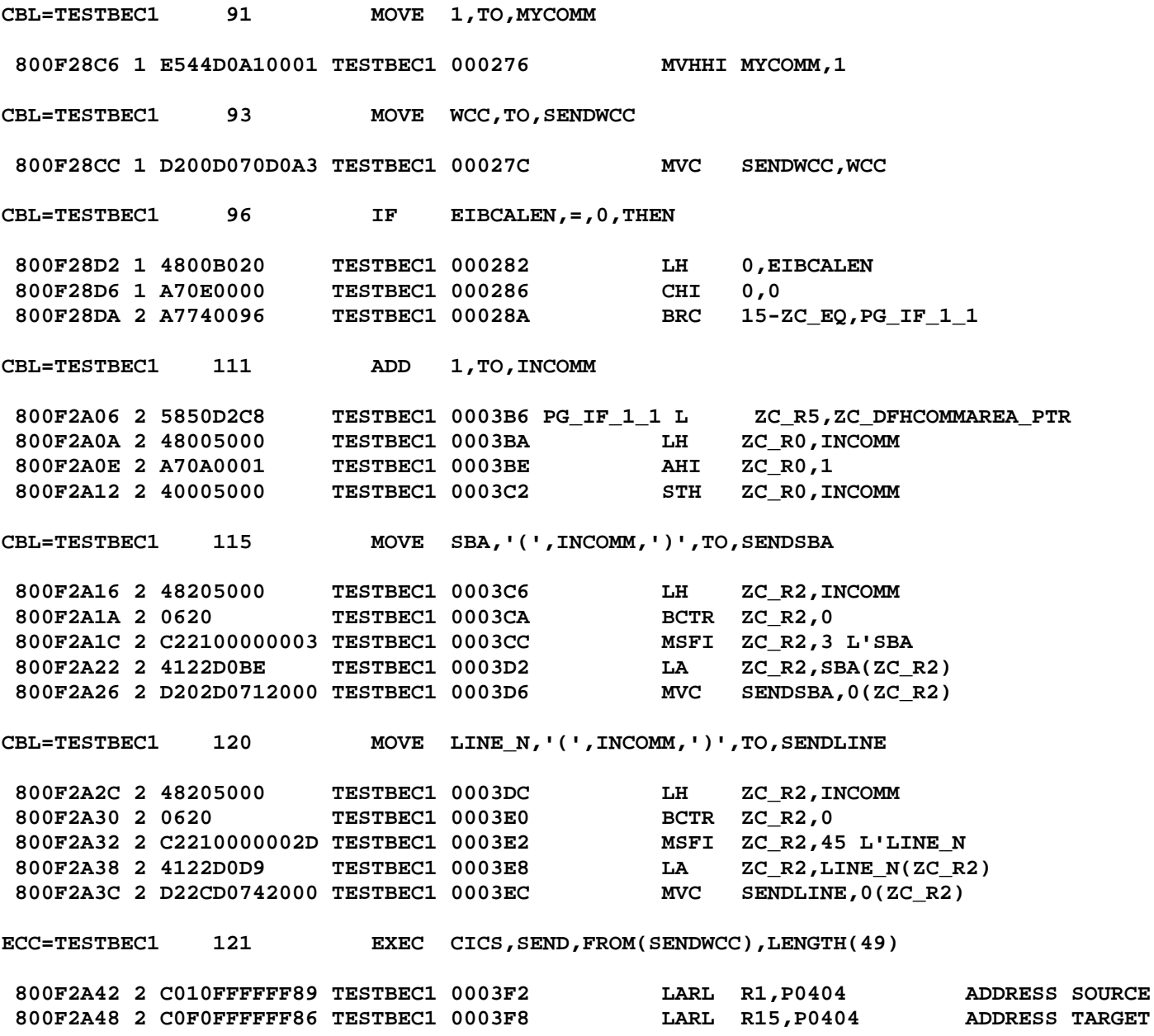

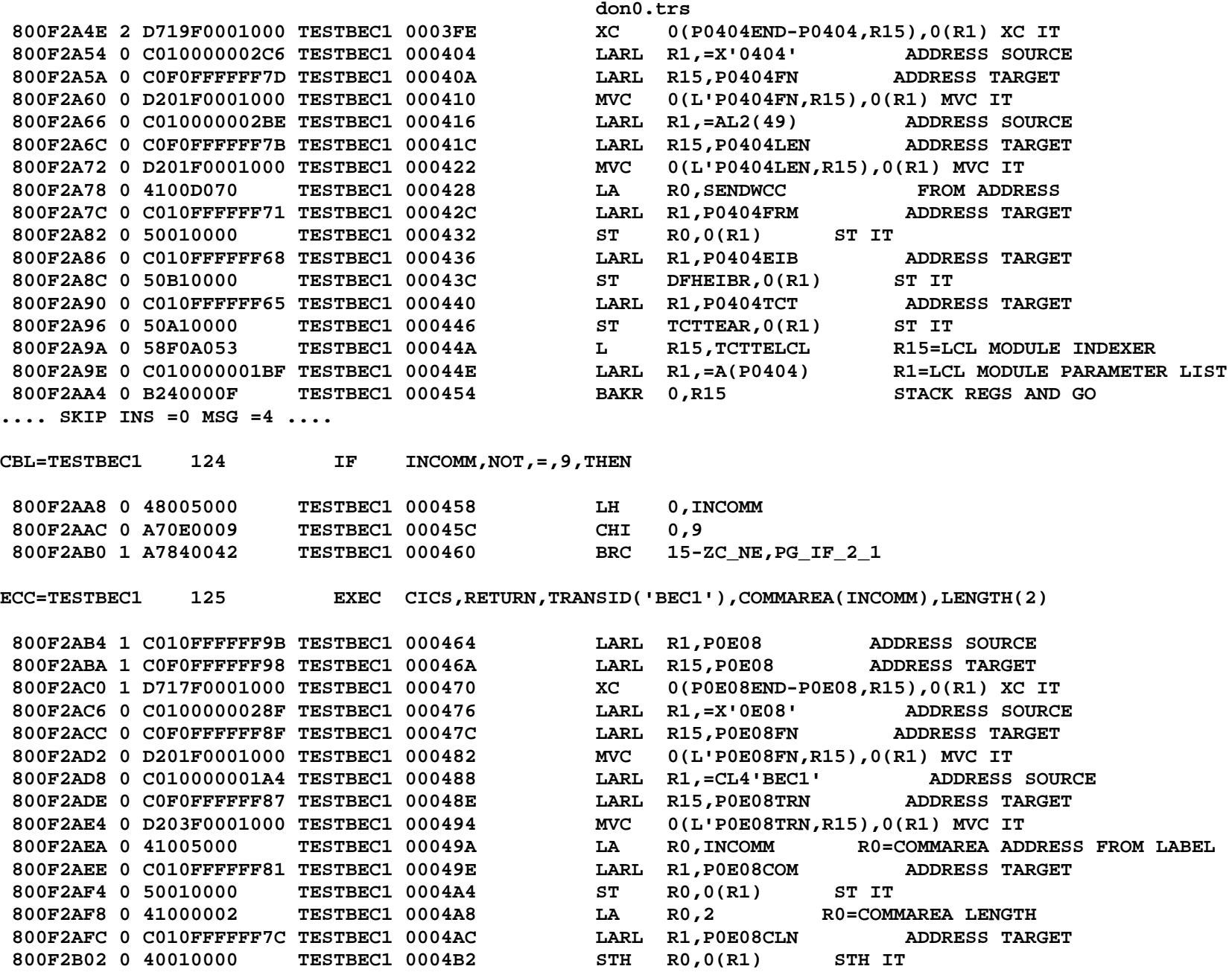

**don0.trs 800F2B06 0 C010FFFFFF72 TESTBEC1 0004B6 LARL R1,P0E08 R1=PARAMETER LIST 800F2B0C 0 C0E000000007 TESTBEC1 0004BC LARL R14,P0E08RTN\_0377 RETURN ADDRESS 800F2B12 0 C4FD00000189 TESTBEC1 0004C2 LRL R15,=V(LCL0E08) R15=EXTERNAL RETURN MODULE ADDRESS 800F2B18 0 07FF TESTBEC1 0004C8 BR R15 GO TO IT.... SKIP INS =99 MSG =58 ....**CBL=TESTBEC1 91 MOVE 1, TO, MYCOMM  **800F28C6 1 E544D0A10001 TESTBEC1 000276 MVHHI MYCOMM,1 CBL=TESTBEC1 93 MOVE WCC,TO,SENDWCC 800F28CC 1 D200D070D0A3 TESTBEC1 00027C MVC SENDWCC,WCC CBL=TESTBEC1 96 IF EIBCALEN,=,0,THEN 800F28D2 1 4800B020 TESTBEC1 000282 LH 0,EIBCALEN 800F28D6 1 A70E0000 TESTBEC1 000286 CHI 0,0 800F28DA 2 A7740096 TESTBEC1 00028A BRC 15-ZC\_EQ,PG\_IF\_1\_1 CBL=TESTBEC1 111 ADD 1,TO,INCOMM 800F2A06 2 5850D2C8 TESTBEC1 0003B6 PG\_IF\_1\_1 L ZC\_R5,ZC\_DFHCOMMAREA\_PTR 800F2A0A 2 48005000 TESTBEC1 0003BA LH ZC\_R0,INCOMM 800F2A0E 2 A70A0001 TESTBEC1 0003BE AHI ZC\_R0,1 800F2A12 2 40005000 TESTBEC1 0003C2 STH ZC\_R0,INCOMM CBL=TESTBEC1 115 MOVE SBA,'(',INCOMM,')',TO,SENDSBA 800F2A16 2 48205000 TESTBEC1 0003C6 LH ZC\_R2,INCOMM 800F2A1A 2 0620 TESTBEC1 0003CA BCTR ZC\_R2,0 800F2A1C 2 C22100000003 TESTBEC1 0003CC MSFI ZC\_R2,3 L'SBA 800F2A22 2 4122D0BE TESTBEC1 0003D2 LA ZC\_R2,SBA(ZC\_R2) 800F2A26 2 D202D0712000 TESTBEC1 0003D6 MVC SENDSBA,0(ZC\_R2) CBL=TESTBEC1 120 MOVE LINE\_N,'(',INCOMM,')',TO,SENDLINE 800F2A2C 2 48205000 TESTBEC1 0003DC LH ZC\_R2,INCOMM 800F2A30 2 0620 TESTBEC1 0003E0 BCTR ZC\_R2,0 800F2A32 2 C2210000002D TESTBEC1 0003E2 MSFI ZC\_R2,45 L'LINE\_N 800F2A38 2 4122D0D9 TESTBEC1 0003E8 LA ZC\_R2,LINE\_N(ZC\_R2) Page 7**

800F2A3C 2 D22CD0742000 TESTBEC1 0003EC MVC

 $SENDLINE, 0(ZC_R2)$ 

**ECC=TESTBEC1 121 EXEC CICS,SEND,FROM(SENDWCC),LENGTH(49)**

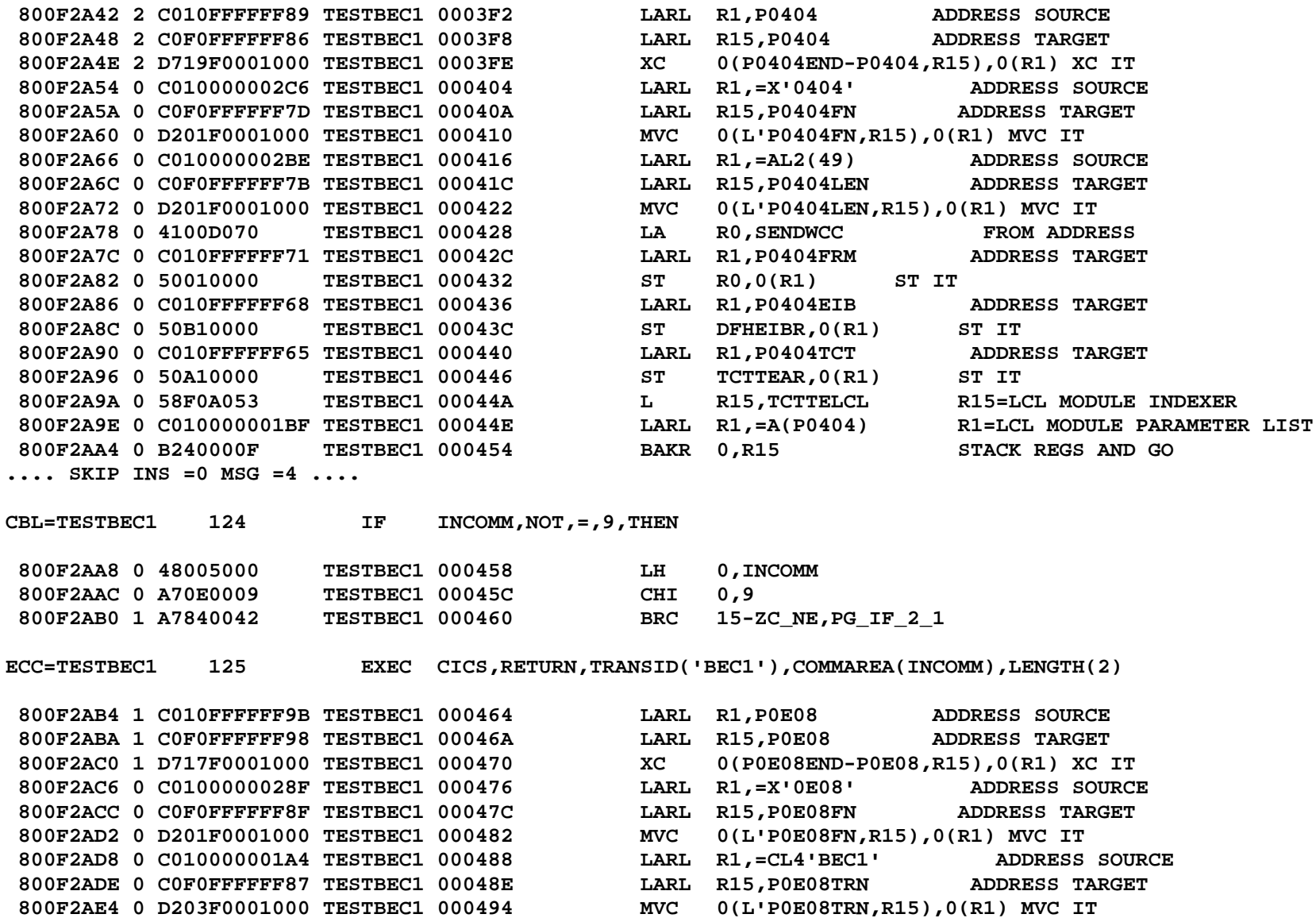

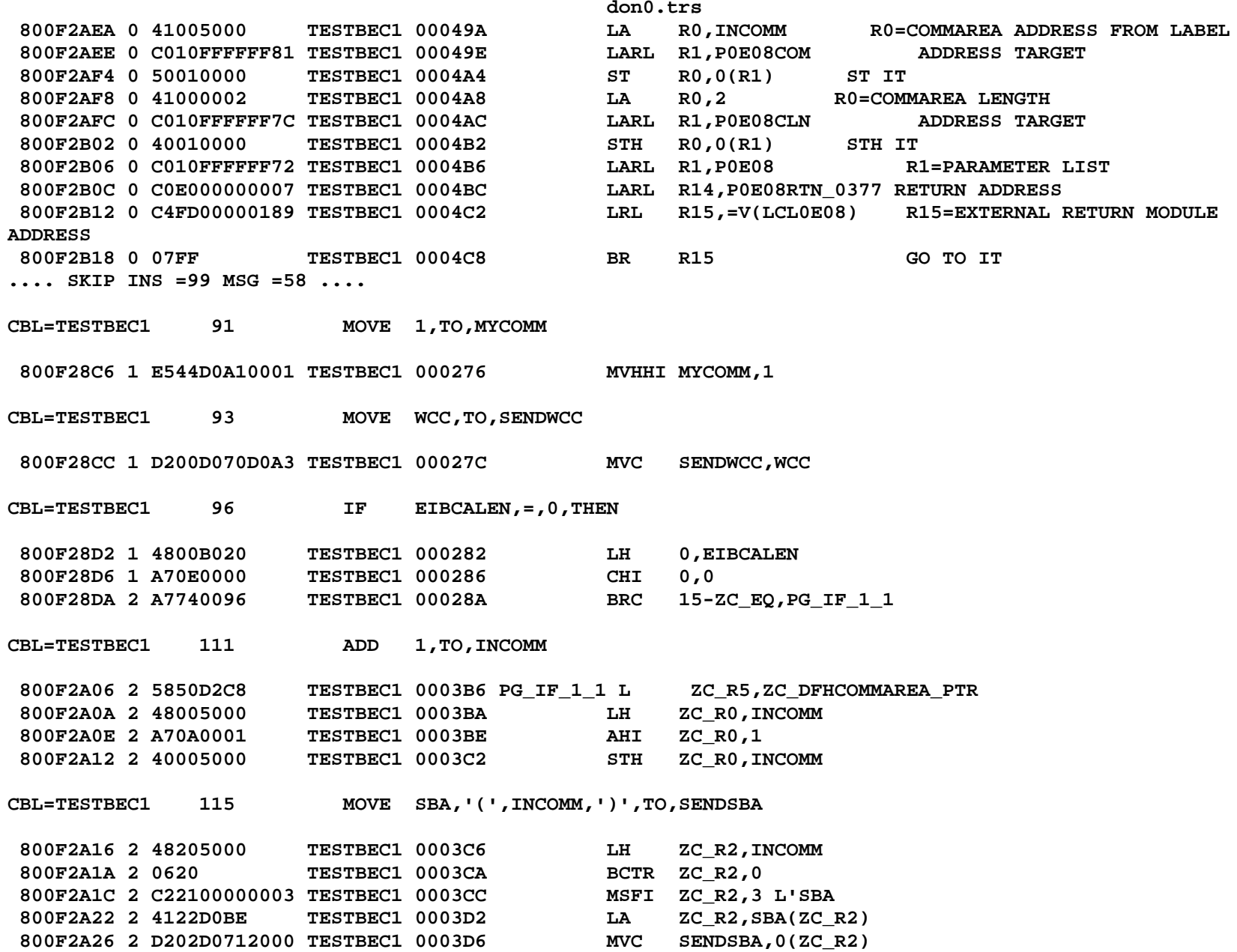

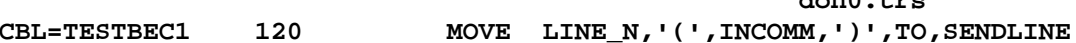

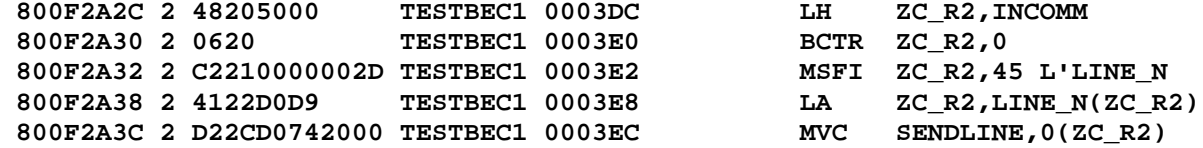

**ECC=TESTBEC1 121 EXEC CICS,SEND,FROM(SENDWCC),LENGTH(49)**

 **800F2A42 2 C010FFFFFF89 TESTBEC1 0003F2 LARL R1,P0404 ADDRESS SOURCE 800F2A48 2 C0F0FFFFFF86 TESTBEC1 0003F8 LARL R15,P0404 ADDRESS TARGET 800F2A4E 2 D719F0001000 TESTBEC1 0003FE XC 0(P0404END-P0404,R15),0(R1) XC IT 800F2A54 0 C010000002C6 TESTBEC1 000404 LARL R1,=X'0404' ADDRESS SOURCE 800F2A5A 0 C0F0FFFFFF7D TESTBEC1 00040A LARL R15,P0404FN ADDRESS TARGET 800F2A60 0 D201F0001000 TESTBEC1 000410 MVC 0(L'P0404FN,R15),0(R1) MVC IT 800F2A66 0 C010000002BE TESTBEC1 000416 LARL R1,=AL2(49) ADDRESS SOURCE 800F2A6C 0 C0F0FFFFFF7B TESTBEC1 00041C LARL R15,P0404LEN ADDRESS TARGET 800F2A72 0 D201F0001000 TESTBEC1 000422 MVC 0(L'P0404LEN,R15),0(R1) MVC IT 800F2A78 0 4100D070 TESTBEC1 000428 LA R0,SENDWCC FROM ADDRESS 800F2A7C 0 C010FFFFFF71 TESTBEC1 00042C LARL R1,P0404FRM ADDRESS TARGET 800F2A82 0 50010000 TESTBEC1 000432 ST R0,0(R1) ST IT 800F2A86 0 C010FFFFFF68 TESTBEC1 000436 LARL R1,P0404EIB ADDRESS TARGET 800F2A8C 0 50B10000 TESTBEC1 00043C ST DFHEIBR,0(R1) ST IT 800F2A90 0 C010FFFFFF65 TESTBEC1 000440 LARL R1,P0404TCT ADDRESS TARGET 800F2A96 0 50A10000 TESTBEC1 000446 ST TCTTEAR,0(R1) ST IT 800F2A9A 0 58F0A053 TESTBEC1 00044A L R15,TCTTELCL R15=LCL MODULE INDEXER 800F2A9E 0 C010000001BF TESTBEC1 00044E LARL R1,=A(P0404) R1=LCL MODULE PARAMETER LIST 800F2AA4 0 B240000F TESTBEC1 000454 BAKR 0,R15 STACK REGS AND GO .... SKIP INS =0 MSG =4 ....**

**don0.trs**

**CBL=TESTBEC1 124 IF INCOMM,NOT,=,9,THEN**

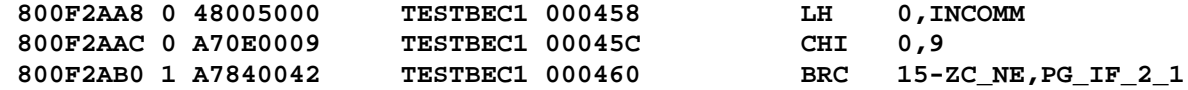

**ECC=TESTBEC1 125 EXEC CICS,RETURN,TRANSID('BEC1'),COMMAREA(INCOMM),LENGTH(2)**

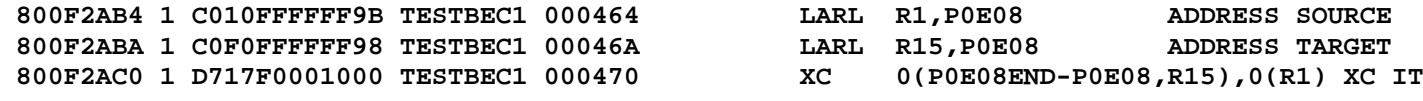

**don0.trs 800F2AC6 0 C0100000028F TESTBEC1 000476 LARL R1,=X'0E08' ADDRESS SOURCE 800F2ACC 0 C0F0FFFFFF8F TESTBEC1 00047C LARL R15,P0E08FN ADDRESS TARGET 800F2AD2 0 D201F0001000 TESTBEC1 000482 MVC 0(L'P0E08FN,R15),0(R1) MVC IT 800F2AD8 0 C010000001A4 TESTBEC1 000488 LARL R1,=CL4'BEC1' ADDRESS SOURCE 800F2ADE 0 C0F0FFFFFF87 TESTBEC1 00048E LARL R15,P0E08TRN ADDRESS TARGET 800F2AE4 0 D203F0001000 TESTBEC1 000494 MVC 0(L'P0E08TRN,R15),0(R1) MVC IT 800F2AEA 0 41005000 TESTBEC1 00049A LA R0,INCOMM R0=COMMAREA ADDRESS FROM LABEL 800F2AEE 0 C010FFFFFF81 TESTBEC1 00049E LARL R1,P0E08COM ADDRESS TARGET 800F2AF4 0 50010000 TESTBEC1 0004A4 ST R0,0(R1) ST IT 800F2AF8 0 41000002 TESTBEC1 0004A8 LA R0,2 R0=COMMAREA LENGTH 800F2AFC 0 C010FFFFFF7C TESTBEC1 0004AC LARL R1,P0E08CLN ADDRESS TARGET 800F2B02 0 40010000 TESTBEC1 0004B2 STH R0,0(R1) STH IT 800F2B06 0 C010FFFFFF72 TESTBEC1 0004B6 LARL R1,P0E08 R1=PARAMETER LIST 800F2B0C 0 C0E000000007 TESTBEC1 0004BC LARL R14,P0E08RTN\_0377 RETURN ADDRESS 800F2B12 0 C4FD00000189 TESTBEC1 0004C2 LRL R15,=V(LCL0E08) R15=EXTERNAL RETURN MODULE ADDRESS 800F2B18 0 07FF TESTBEC1 0004C8 BR R15 GO TO IT.... SKIP INS =99 MSG =58 ....CBL=TESTBEC1 91 MOVE 1,TO,MYCOMM 800F28C6 1 E544D0A10001 TESTBEC1 000276 MVHHI MYCOMM,1 CBL=TESTBEC1 93 MOVE WCC,TO,SENDWCC 800F28CC 1 D200D070D0A3 TESTBEC1 00027C MVC SENDWCC,WCC CBL=TESTBEC1 96 IF EIBCALEN,=,0,THEN 800F28D2 1 4800B020 TESTBEC1 000282 LH 0,EIBCALEN 800F28D6 1 A70E0000 TESTBEC1 000286 CHI 0,0 800F28DA 2 A7740096 TESTBEC1 00028A BRC 15-ZC\_EQ,PG\_IF\_1\_1 CBL=TESTBEC1 111 ADD 1,TO,INCOMM 800F2A06 2 5850D2C8 TESTBEC1 0003B6 PG\_IF\_1\_1 L ZC\_R5,ZC\_DFHCOMMAREA\_PTR 800F2A0A 2 48005000 TESTBEC1 0003BA LH ZC\_R0,INCOMM 800F2A0E 2 A70A0001 TESTBEC1 0003BE AHI ZC\_R0,1 800F2A12 2 40005000 TESTBEC1 0003C2 STH ZC\_R0,INCOMM CBL=TESTBEC1 115 MOVE SBA,'(',INCOMM,')',TO,SENDSBA**

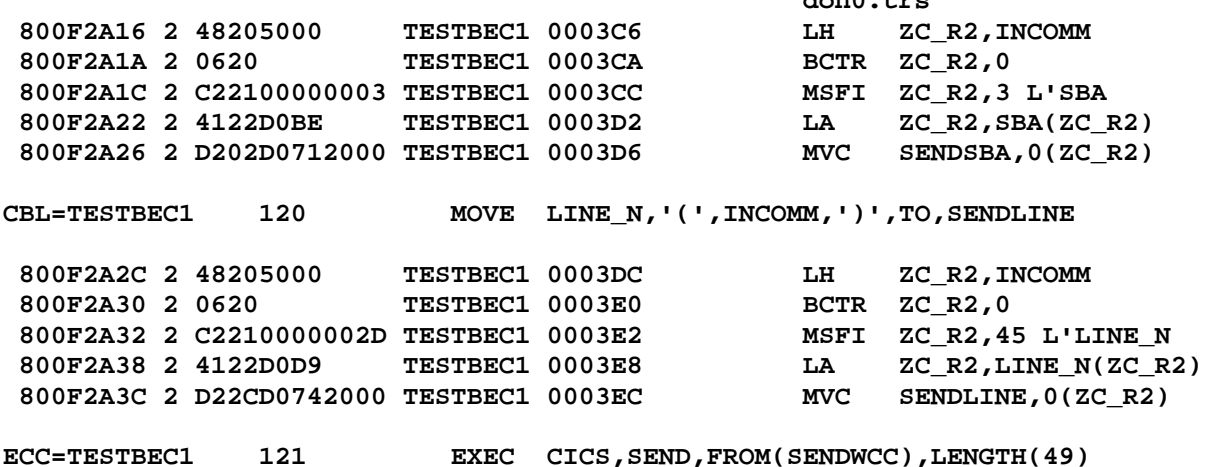

 **800F2A42 2 C010FFFFFF89 TESTBEC1 0003F2 LARL R1,P0404 ADDRESS SOURCE 800F2A48 2 C0F0FFFFFF86 TESTBEC1 0003F8 LARL R15,P0404 ADDRESS TARGET 800F2A4E 2 D719F0001000 TESTBEC1 0003FE XC 0(P0404END-P0404,R15),0(R1) XC IT 800F2A54 0 C010000002C6 TESTBEC1 000404 LARL R1,=X'0404' ADDRESS SOURCE 800F2A5A 0 C0F0FFFFFF7D TESTBEC1 00040A LARL R15,P0404FN ADDRESS TARGET 800F2A60 0 D201F0001000 TESTBEC1 000410 MVC 0(L'P0404FN,R15),0(R1) MVC IT 800F2A66 0 C010000002BE TESTBEC1 000416 LARL R1,=AL2(49) ADDRESS SOURCE 800F2A6C 0 C0F0FFFFFF7B TESTBEC1 00041C LARL R15,P0404LEN ADDRESS TARGET 800F2A72 0 D201F0001000 TESTBEC1 000422 MVC 0(L'P0404LEN,R15),0(R1) MVC IT 800F2A78 0 4100D070 TESTBEC1 000428 LA R0,SENDWCC FROM ADDRESS 800F2A7C 0 C010FFFFFF71 TESTBEC1 00042C LARL R1,P0404FRM ADDRESS TARGET 800F2A82 0 50010000 TESTBEC1 000432 ST R0,0(R1) ST IT 800F2A86 0 C010FFFFFF68 TESTBEC1 000436 LARL R1,P0404EIB ADDRESS TARGET 800F2A8C 0 50B10000 TESTBEC1 00043C ST DFHEIBR,0(R1) ST IT 800F2A90 0 C010FFFFFF65 TESTBEC1 000440 LARL R1,P0404TCT ADDRESS TARGET 800F2A96 0 50A10000 TESTBEC1 000446 ST TCTTEAR,0(R1) ST IT 800F2A9A 0 58F0A053 TESTBEC1 00044A L R15,TCTTELCL R15=LCL MODULE INDEXER** 800F2A9E 0 C010000001BF TESTBEC1 00044E LARL R1,=A(P0404) R1=LCL MODULE PARAMETER LIST  **800F2AA4 0 B240000F TESTBEC1 000454 BAKR 0,R15 STACK REGS AND GO .... SKIP INS =0 MSG =4 ....**

**don0.trs**

**CBL=TESTBEC1 124 IF INCOMM,NOT,=,9,THEN 800F2AA8 0 48005000 TESTBEC1 000458 LH 0,INCOMM 800F2AAC 0 A70E0009 TESTBEC1 00045C CHI 0,9 800F2AB0 1 A7840042 TESTBEC1 000460 BRC 15-ZC\_NE,PG\_IF\_2\_1**

```
Page 12
```
**ECC=TESTBEC1 125 EXEC CICS,RETURN,TRANSID('BEC1'),COMMAREA(INCOMM),LENGTH(2)**

 **800F2AB4 1 C010FFFFFF9B TESTBEC1 000464 LARL R1,P0E08 ADDRESS SOURCE 800F2ABA 1 C0F0FFFFFF98 TESTBEC1 00046A LARL R15,P0E08 ADDRESS TARGET 800F2AC0 1 D717F0001000 TESTBEC1 000470 XC 0(P0E08END-P0E08,R15),0(R1) XC IT 800F2AC6 0 C0100000028F TESTBEC1 000476 LARL R1,=X'0E08' ADDRESS SOURCE 800F2ACC 0 C0F0FFFFFF8F TESTBEC1 00047C LARL R15,P0E08FN ADDRESS TARGET 800F2AD2 0 D201F0001000 TESTBEC1 000482 MVC 0(L'P0E08FN,R15),0(R1) MVC IT 800F2AD8 0 C010000001A4 TESTBEC1 000488 LARL R1,=CL4'BEC1' ADDRESS SOURCE 800F2ADE 0 C0F0FFFFFF87 TESTBEC1 00048E LARL R15,P0E08TRN ADDRESS TARGET 800F2AE4 0 D203F0001000 TESTBEC1 000494 MVC 0(L'P0E08TRN,R15),0(R1) MVC IT 800F2AEA 0 41005000 TESTBEC1 00049A LA R0,INCOMM R0=COMMAREA ADDRESS FROM LABEL 800F2AEE 0 C010FFFFFF81 TESTBEC1 00049E LARL R1,P0E08COM ADDRESS TARGET 800F2AF4 0 50010000 TESTBEC1 0004A4 ST R0,0(R1) ST IT 800F2AF8 0 41000002 TESTBEC1 0004A8 LA R0,2 R0=COMMAREA LENGTH 800F2AFC 0 C010FFFFFF7C TESTBEC1 0004AC LARL R1,P0E08CLN ADDRESS TARGET 800F2B02 0 40010000 TESTBEC1 0004B2 STH R0,0(R1) STH IT 800F2B06 0 C010FFFFFF72 TESTBEC1 0004B6 LARL R1,P0E08 R1=PARAMETER LIST 800F2B0C 0 C0E000000007 TESTBEC1 0004BC LARL R14,P0E08RTN\_0377 RETURN ADDRESS 800F2B12 0 C4FD00000189 TESTBEC1 0004C2 LRL R15,=V(LCL0E08) R15=EXTERNAL RETURN MODULE ADDRESS 800F2B18 0 07FF TESTBEC1 0004C8 BR R15 GO TO IT.... SKIP INS =99 MSG =58 ....**CBL=TESTBEC1 91 MOVE 1, TO, MYCOMM  **800F28C6 1 E544D0A10001 TESTBEC1 000276 MVHHI MYCOMM,1 CBL=TESTBEC1 93 MOVE WCC,TO,SENDWCC 800F28CC 1 D200D070D0A3 TESTBEC1 00027C MVC SENDWCC,WCC CBL=TESTBEC1 96 IF EIBCALEN,=,0,THEN 800F28D2 1 4800B020 TESTBEC1 000282 LH 0,EIBCALEN 800F28D6 1 A70E0000 TESTBEC1 000286 CHI 0,0 800F28DA 2 A7740096 TESTBEC1 00028A BRC 15-ZC\_EQ,PG\_IF\_1\_1 CBL=TESTBEC1 111 ADD 1,TO,INCOMM 800F2A06 2 5850D2C8 TESTBEC1 0003B6 PG\_IF\_1\_1 L ZC\_R5,ZC\_DFHCOMMAREA\_PTR Page 13**

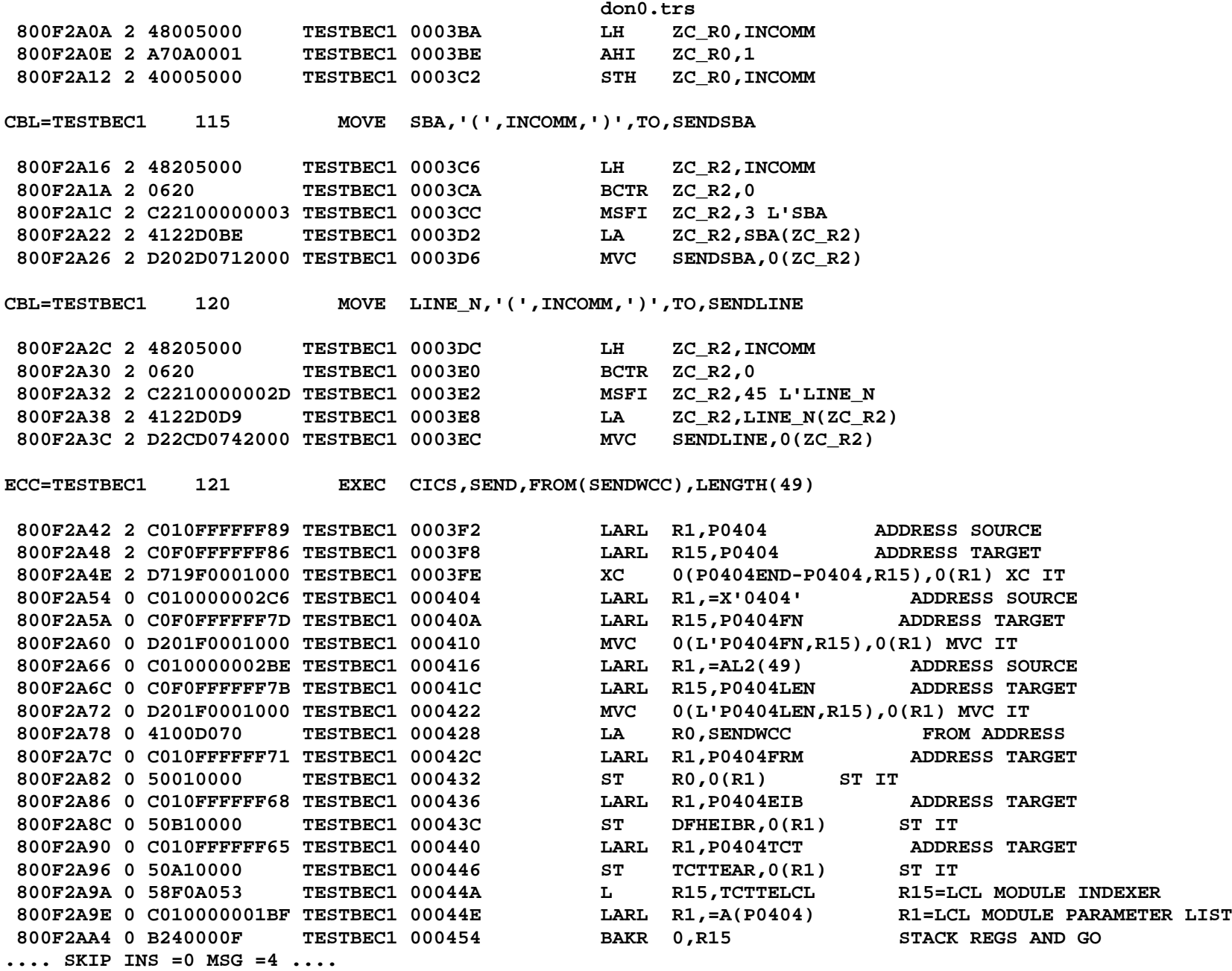

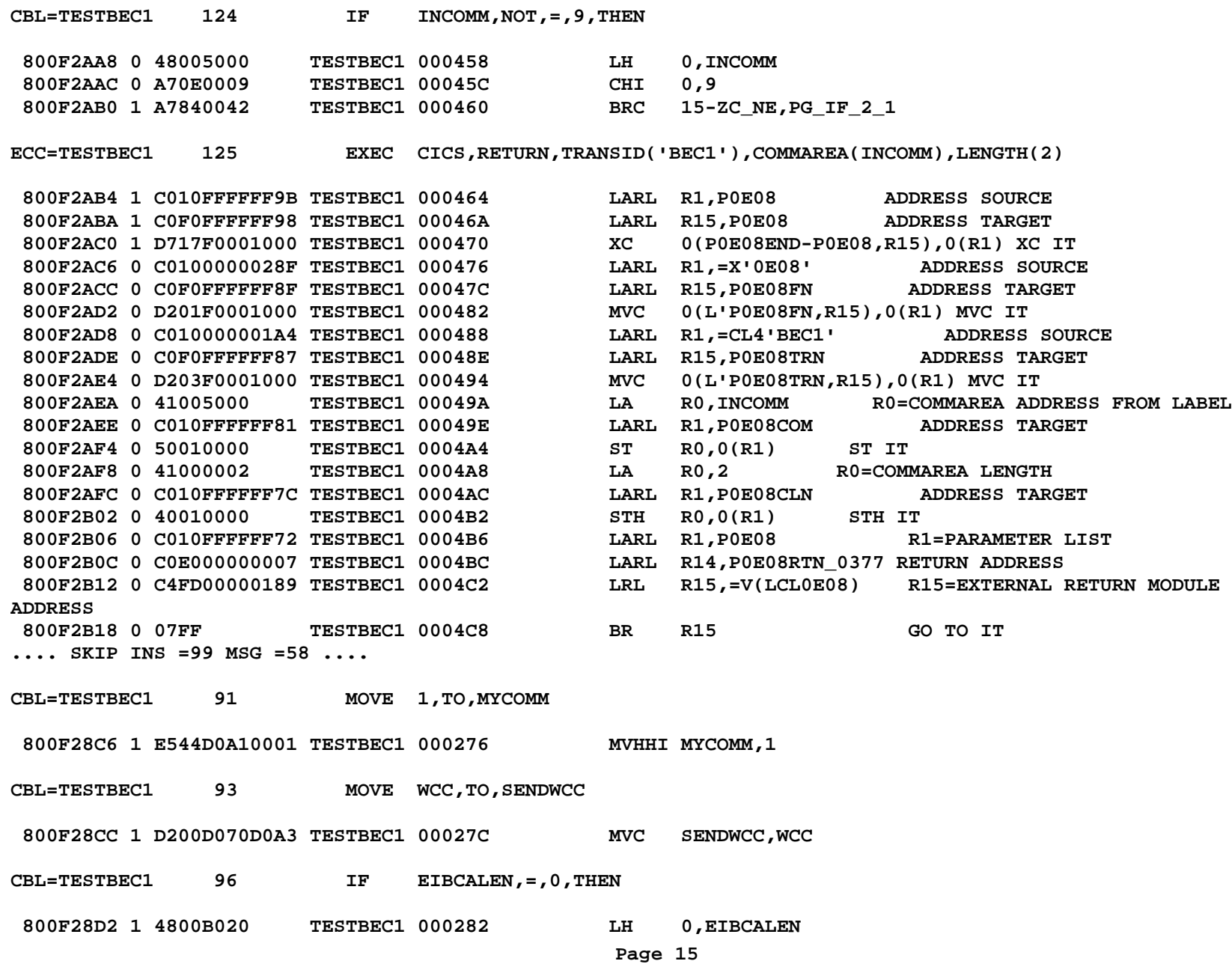

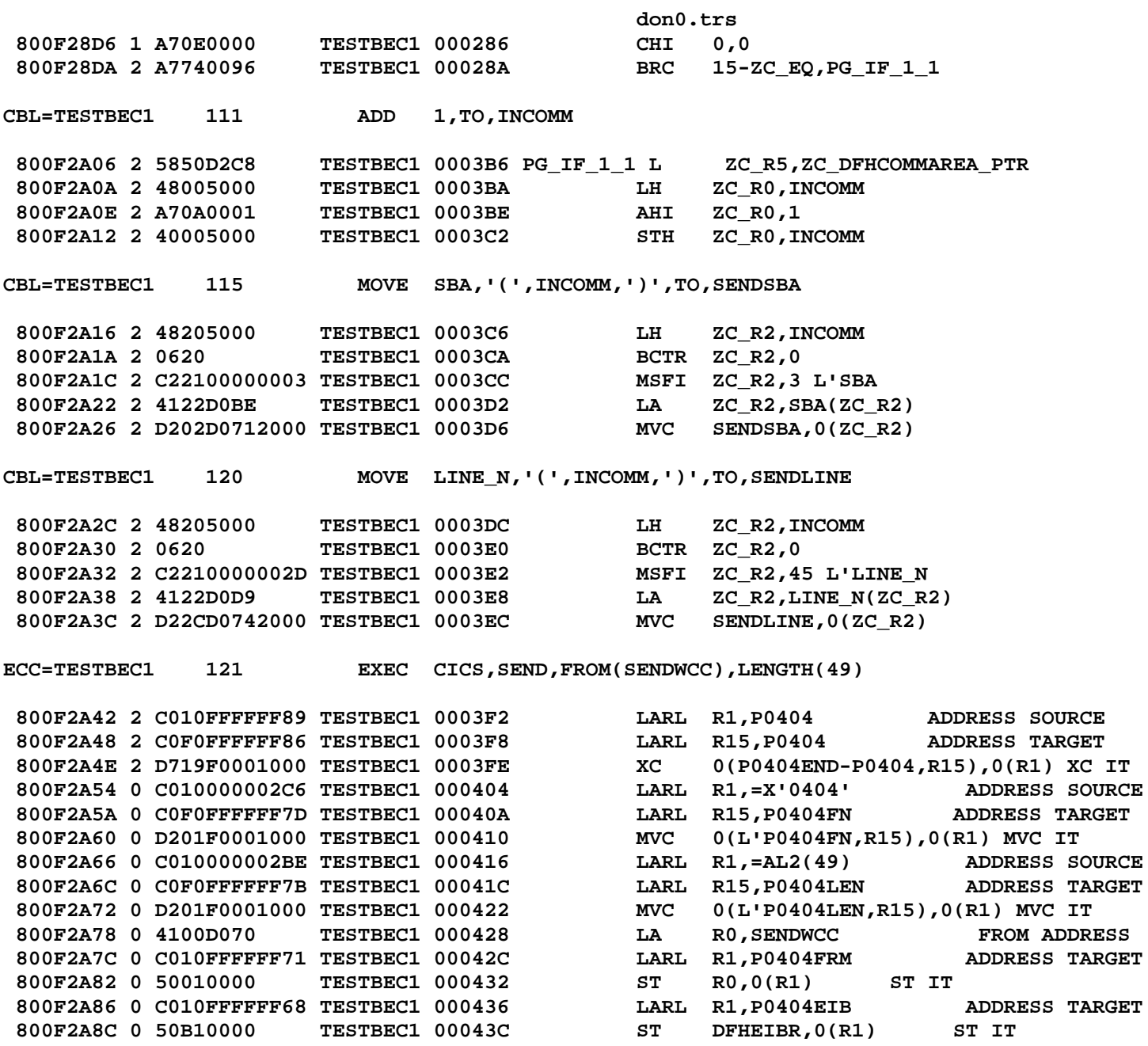

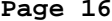

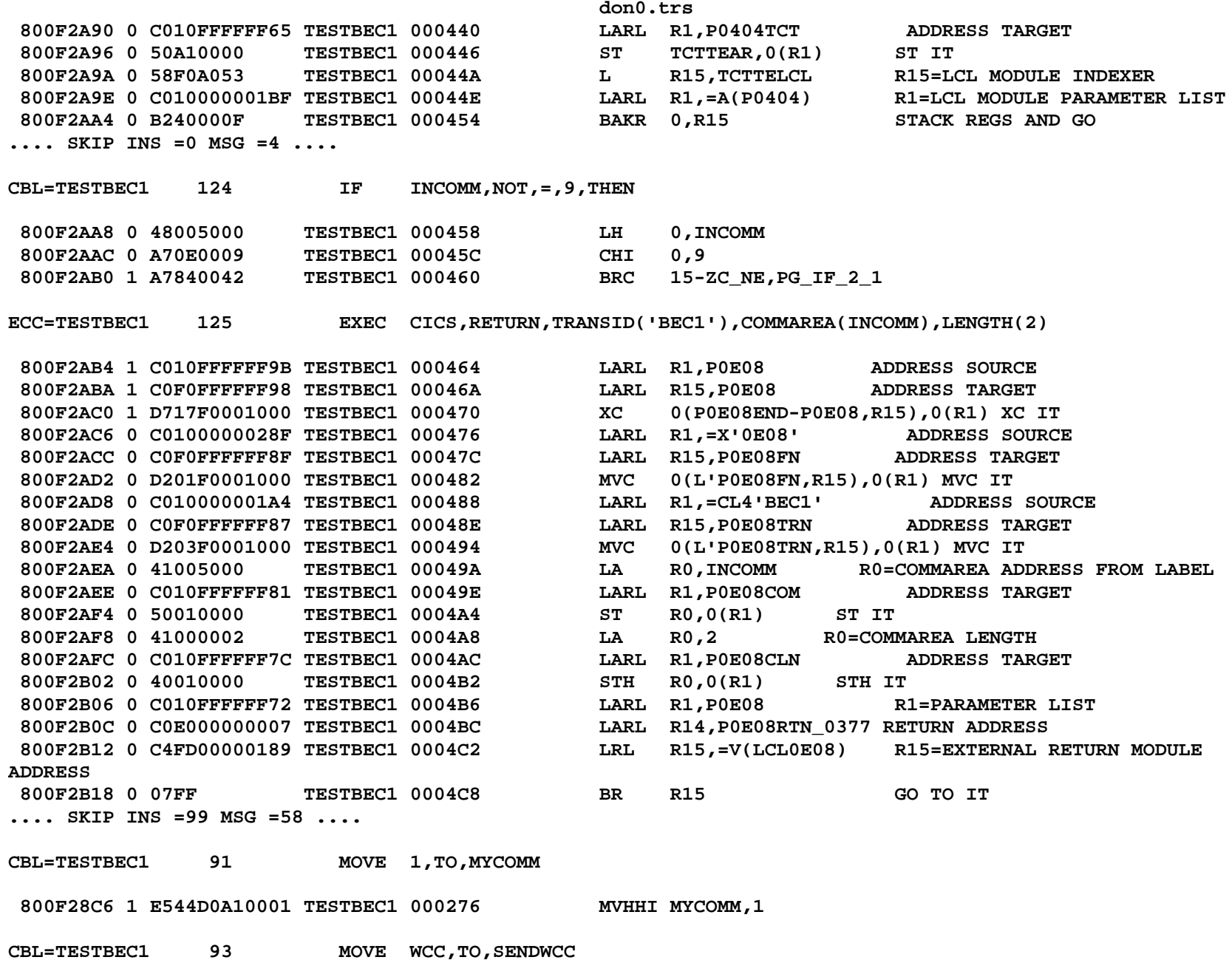

```
don0.trs
```
800F28CC 1 D200D070D0A3 TESTBEC1 00027C MVC SENDWCC, WCC CBL=TESTBEC1 96 IF.  $EIBCALEN = 0$ , THEN 800F28D2 1 4800B020 **TESTBEC1 000282** LH 0. EIBCALEN 800F28D6 1 A70E0000 TESTBEC1 000286 **CHI**  $0, 0$ 800F28DA 2 A7740096 TESTBEC1 00028A 15-ZC EQ, PG IF 1 1 **BRC** CBL=TESTBEC1 111 ADD 1, TO, INCOMM TESTBEC1 0003B6 PG\_IF\_1\_1 L 800F2A06 2 5850D2C8 ZC\_R5, ZC\_DFHCOMMAREA\_PTR 800F2A0A 2 48005000 TESTBEC1 0003BA LH ZC RO, INCOMM 800F2A0E 2 A70A0001 TESTBEC1 0003BE AHI  $ZC$  RO, 1 800F2A12 2 40005000 TESTBEC1 0003C2 ZC RO, INCOMM STH CBL=TESTBEC1 115 MOVE SBA, '(', INCOMM, ')', TO, SENDSBA 800F2A16 2 48205000 TESTBEC1 0003C6 LH ZC R2, INCOMM 800F2A1A 2 0620 TESTBEC1 0003CA BCTR ZC R2,0 800F2A1C 2 C22100000003 TESTBEC1 0003CC MSFI ZC R2,3 L'SBA 800F2A22 2 4122D0BE TESTBEC1 0003D2 LA  $ZC$  R2,  $SBA(ZC$  R2) 800F2A26 2 D202D0712000 TESTBEC1 0003D6 MVC SENDSBA, 0(ZC R2) MOVE LINE\_N, '(', INCOMM, ')', TO, SENDLINE CBL=TESTBEC1 120 800F2A2C 2 48205000 TESTBEC1 0003DC ZC\_R2, INCOMM LH 800F2A30 2 0620 TESTBEC1 0003E0 BCTR ZC R2,0 800F2A32 2 C2210000002D TESTBEC1 0003E2 MSFI ZC R2, 45 L'LINE N 800F2A38 2 4122D0D9 TESTBEC1 0003E8  $ZC$  R2, LINE N( $ZC$  R2) LA 800F2A3C 2 D22CD0742000 TESTBEC1 0003EC **MVC** SENDLINE, 0(ZC R2) ECC=TESTBEC1 121 EXEC CICS, SEND, FROM (SENDWCC), LENGTH (49) 800F2A42 2 C010FFFFFFF89 TESTBEC1 0003F2 LARL R1, P0404 ADDRESS SOURCE 800F2A48 2 COFOFFFFFF86 TESTBEC1 0003F8 LARL R15, P0404 ADDRESS TARGET 800F2A4E 2 D719F0001000 TESTBEC1 0003FE XC 0(P0404END-P0404,R15),0(R1) XC IT 800F2A54 0 C010000002C6 TESTBEC1 000404 LARL  $R1, = X'0404'$ ADDRESS SOURCE 800F2A5A 0 COFOFFFFFF7D TESTBEC1 00040A LARL R15, P0404FN ADDRESS TARGET 800F2A60 0 D201F0001000 TESTBEC1 000410 MVC 0(L'P0404FN, R15), 0(R1) MVC IT 800F2A66 0 C010000002BE TESTBEC1 000416 LARL  $R1$ , = $AL2(49)$ ADDRESS SOURCE 800F2A6C 0 COFOFFFFFF7B TESTBEC1 00041C LARL R15, P0404LEN **ADDRESS TARGET** 

```
Page 18
```
**don0.trs 800F2A72 0 D201F0001000 TESTBEC1 000422 MVC 0(L'P0404LEN,R15),0(R1) MVC IT 800F2A78 0 4100D070 TESTBEC1 000428 LA R0,SENDWCC FROM ADDRESS 800F2A7C 0 C010FFFFFF71 TESTBEC1 00042C LARL R1,P0404FRM ADDRESS TARGET 800F2A82 0 50010000 TESTBEC1 000432 ST R0,0(R1) ST IT 800F2A86 0 C010FFFFFF68 TESTBEC1 000436 LARL R1,P0404EIB ADDRESS TARGET 800F2A8C 0 50B10000 TESTBEC1 00043C ST DFHEIBR,0(R1) ST IT 800F2A90 0 C010FFFFFF65 TESTBEC1 000440 LARL R1,P0404TCT ADDRESS TARGET 800F2A96 0 50A10000 TESTBEC1 000446 ST TCTTEAR,0(R1) ST IT 800F2A9A 0 58F0A053 TESTBEC1 00044A L R15,TCTTELCL R15=LCL MODULE INDEXER 800F2A9E 0 C010000001BF TESTBEC1 00044E LARL R1,=A(P0404) R1=LCL MODULE PARAMETER LIST 800F2AA4 0 B240000F TESTBEC1 000454 BAKR 0,R15 STACK REGS AND GO .... SKIP INS =0 MSG =4 ....CBL=TESTBEC1 124 IF INCOMM,NOT,=,9,THEN 800F2AA8 0 48005000 TESTBEC1 000458 LH 0,INCOMM 800F2AAC 0 A70E0009 TESTBEC1 00045C CHI 0,9 800F2AB0 0 A7840042 TESTBEC1 000460 BRC 15-ZC\_NE,PG\_IF\_2\_1 ECC=TESTBEC1 129 EXEC CICS,LINK,PROGRAM(MYBEC2) 800F2B34 0 C01000000039 TESTBEC1 0004E4 PG\_IF\_2\_1 LARL R1,P0E02 ADDRESS SOURCE 800F2B3A 0 C0F000000036 TESTBEC1 0004EA LARL R15,P0E02 ADDRESS TARGET 800F2B40 0 D71FF0001000 TESTBEC1 0004F0 XC 0(P0E02END-P0E02,R15),0(R1) XC IT 800F2B46 0 C01000000250 TESTBEC1 0004F6 LARL R1,=X'0E02' ADDRESS SOURCE 800F2B4C 0 C0F00000002D TESTBEC1 0004FC LARL R15,P0E02FN ADDRESS TARGET 800F2B52 0 D201F0001000 TESTBEC1 000502 MVC 0(L'P0E02FN,R15),0(R1) MVC IT 800F2B58 0 C0F000000028 TESTBEC1 000508 LARL R15,P0E02PGM ADDRESS TARGET 800F2B5E 0 D207F000D0A4 TESTBEC1 00050E MVC 0(8,R15),MYBEC2 MOVE PROGRAM FROM LABEL 800F2B64 0 C01000000026 TESTBEC1 000514 LARL R1,P0E02EIB ADDRESS TARGET 800F2B6A 0 50B10000 TESTBEC1 00051A ST DFHEIBR,0(R1) ST IT 800F2B6E 0 C0100000001C TESTBEC1 00051E LARL R1,P0E02 R1=PARAMETER LIST 800F2B74 0 C0E000000007 TESTBEC1 000524 LARL R14,P0E02RTN\_0387 RETURN ADDRESS 800F2B7A 0 C4FD00000157 TESTBEC1 00052A LRL R15,=V(LCL0E02) R15=EXTERNAL LINK MODULE ADDRESS 800F2B80 0 07FF TESTBEC1 000530 BR R15 GO TO IT.... SKIP INS =0 MSG =26 .... 800F2B82 1 C0100000001D TESTBEC1 000532 P0E02RTN\_0387 LARL R1,P0E02NOH ADDRESS TARGET 800F2B88 1 95FF1000 TESTBEC1 000538 CLI 0(R1),X'FF' CLI IT 800F2B8C 1 A784001D TESTBEC1 00053C JE P0E02BYP\_0387 EXIT IF IT IS 800F2B90 1 D603B043B043 TESTBEC1 000540 OC EIBRESP,EIBRESP ANY BAD RESPONSE ? 800F2B96 0 A7840018 TESTBEC1 000546 JZ P0E02BYP\_0387 EXIT IF NONE**

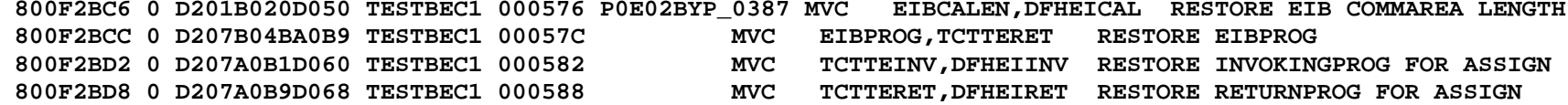

**ECC=TESTBEC1 131 EXEC CICS,LINK,PROGRAM('TESTBEC2'),COMMAREA(COMM1)**

 **800F2BDE 0 C010FFFFFFE4 TESTBEC1 00058E LARL R1,P0E02 ADDRESS SOURCE 800F2BE4 0 C0F0FFFFFFE1 TESTBEC1 000594 LARL R15,P0E02 ADDRESS TARGET 800F2BEA 0 D71FF0001000 TESTBEC1 00059A XC 0(P0E02END-P0E02,R15),0(R1) XC IT 800F2BF0 0 C010000001FB TESTBEC1 0005A0 LARL R1,=X'0E02' ADDRESS SOURCE 800F2BF6 0 C0F0FFFFFFD8 TESTBEC1 0005A6 LARL R15,P0E02FN ADDRESS TARGET 800F2BFC 0 D201F0001000 TESTBEC1 0005AC MVC 0(L'P0E02FN,R15),0(R1) MVC IT 800F2C02 0 C010000000F3 TESTBEC1 0005B2 LARL R1,=CL8'TESTBEC2' ADDRESS SOURCE 800F2C08 0 C0F0FFFFFFD0 TESTBEC1 0005B8 LARL R15,P0E02PGM ADDRESS TARGET 800F2C0E 0 D207F0001000 TESTBEC1 0005BE MVC 0(L'P0E02PGM,R15),0(R1) MVC IT 800F2C14 0 4100D0AC TESTBEC1 0005C4 LA R0,COMM1 R0=COMMAREA ADDRESS FROM LABEL 800F2C18 0 C010FFFFFFCE TESTBEC1 0005C8 LARL R1,P0E02COM ADDRESS TARGET 800F2C1E 0 50010000 TESTBEC1 0005CE ST R0,0(R1) ST IT 800F2C22 0 41000006 TESTBEC1 0005D2 LA R0,L'COMM1 R0=IMPLIED LENGTH OF COMMAREA 800F2C26 0 C010FFFFFFC9 TESTBEC1 0005D6 LARL R1,P0E02CLN ADDRESS TARGET 800F2C2C 0 40010000 TESTBEC1 0005DC STH R0,0(R1) STH IT 800F2C30 0 C010FFFFFFC0 TESTBEC1 0005E0 LARL R1,P0E02EIB ADDRESS TARGET 800F2C36 0 50B10000 TESTBEC1 0005E6 ST DFHEIBR,0(R1) ST IT 800F2C3A 0 C010FFFFFFB6 TESTBEC1 0005EA LARL R1,P0E02 R1=PARAMETER LIST 800F2C40 0 C0E000000007 TESTBEC1 0005F0 LARL R14,P0E02RTN\_0393 RETURN ADDRESS 800F2C46 0 C4FD000000F1 TESTBEC1 0005F6 LRL R15,=V(LCL0E02) R15=EXTERNAL LINK MODULE ADDRESS 800F2C4C 0 07FF TESTBEC1 0005FC BR R15 GO TO IT.... SKIP INS =0 MSG =28 .... 800F2C4E 1 C010FFFFFFB7 TESTBEC1 0005FE P0E02RTN\_0393 LARL R1,P0E02NOH ADDRESS TARGET 800F2C54 1 95FF1000 TESTBEC1 000604 CLI 0(R1),X'FF' CLI IT 800F2C58 1 A784000D TESTBEC1 000608 JE P0E02BYP\_0393 EXIT IF IT IS 800F2C5C 1 D603B043B043 TESTBEC1 00060C OC EIBRESP,EIBRESP ANY BAD RESPONSE ? 800F2C62 0 A7840008 TESTBEC1 000612 JZ P0E02BYP\_0393 EXIT IF NONE 800F2C72 0 D201B020D050 TESTBEC1 000622 P0E02BYP\_0393 MVC EIBCALEN,DFHEICAL RESTORE EIB COMMAREA LENGTH 800F2C78 0 D207B04BA0B9 TESTBEC1 000628 MVC EIBPROG,TCTTERET RESTORE EIBPROG 800F2C7E 0 D207A0B1D060 TESTBEC1 00062E MVC TCTTEINV,DFHEIINV RESTORE INVOKINGPROG FOR ASSIGN 800F2C84 0 D207A0B9D068 TESTBEC1 000634 MVC TCTTERET,DFHEIRET RESTORE RETURNPROG FOR ASSIGN**

**ECC=TESTBEC1 134 EXEC CICS,LINK,PROGRAM('TESTBEC2'),COMMAREA(COMM2),LENGTH(6)**

**don0.trs 800F2C8A 0 C010FFFFFF8E TESTBEC1 00063A LARL R1,P0E02 ADDRESS SOURCE 800F2C90 0 C0F0FFFFFF8B TESTBEC1 000640 LARL R15,P0E02 ADDRESS TARGET 800F2C96 0 D71FF0001000 TESTBEC1 000646 XC 0(P0E02END-P0E02,R15),0(R1) XC IT 800F2C9C 0 C010000001A5 TESTBEC1 00064C LARL R1,=X'0E02' ADDRESS SOURCE 800F2CA2 0 C0F0FFFFFF82 TESTBEC1 000652 LARL R15,P0E02FN ADDRESS TARGET 800F2CA8 0 D201F0001000 TESTBEC1 000658 MVC 0(L'P0E02FN,R15),0(R1) MVC IT 800F2CAE 0 C0100000009D TESTBEC1 00065E LARL R1,=CL8'TESTBEC2' ADDRESS SOURCE 800F2CB4 0 C0F0FFFFFF7A TESTBEC1 000664 LARL R15,P0E02PGM ADDRESS TARGET 800F2CBA 0 D207F0001000 TESTBEC1 00066A MVC 0(L'P0E02PGM,R15),0(R1) MVC IT 800F2CC0 0 4100D0B2 TESTBEC1 000670 LA R0,COMM2 R0=COMMAREA ADDRESS FROM LABEL 800F2CC4 0 C010FFFFFF78 TESTBEC1 000674 LARL R1,P0E02COM ADDRESS TARGET 800F2CCA 0 50010000 TESTBEC1 00067A ST R0,0(R1) ST IT 800F2CCE 0 41000006 TESTBEC1 00067E LA R0,6 R0=COMMAREA LENGTH 800F2CD2 0 C010FFFFFF73 TESTBEC1 000682 LARL R1,P0E02CLN ADDRESS TARGET 800F2CD8 0 40010000 TESTBEC1 000688 STH R0,0(R1) STH IT 800F2CDC 0 C010FFFFFF6A TESTBEC1 00068C LARL R1,P0E02EIB ADDRESS TARGET 800F2CE2 0 50B10000 TESTBEC1 000692 ST DFHEIBR,0(R1) ST IT 800F2CE6 0 C010FFFFFF60 TESTBEC1 000696 LARL R1,P0E02 R1=PARAMETER LIST 800F2CEC 0 C0E000000007 TESTBEC1 00069C LARL R14,P0E02RTN\_0402 RETURN ADDRESS 800F2CF2 0 C4FD0000009B TESTBEC1 0006A2 LRL R15,=V(LCL0E02) R15=EXTERNAL LINK MODULE ADDRESS 800F2CF8 0 07FF TESTBEC1 0006A8 BR R15 GO TO IT.... SKIP INS =0 MSG =97 .... 800F2CFA 1 C010FFFFFF61 TESTBEC1 0006AA P0E02RTN\_0402 LARL R1,P0E02NOH ADDRESS TARGET 800F2D00 1 95FF1000 TESTBEC1 0006B0 CLI 0(R1),X'FF' CLI IT 800F2D04 1 A784000D TESTBEC1 0006B4 JE P0E02BYP\_0402 EXIT IF IT IS 800F2D08 1 D603B043B043 TESTBEC1 0006B8 OC EIBRESP,EIBRESP ANY BAD RESPONSE ? 800F2D0E 0 A7840008 TESTBEC1 0006BE JZ P0E02BYP\_0402 EXIT IF NONE 800F2D1E 0 D201B020D050 TESTBEC1 0006CE P0E02BYP\_0402 MVC EIBCALEN,DFHEICAL RESTORE EIB COMMAREA LENGTH 800F2D24 0 D207B04BA0B9 TESTBEC1 0006D4 MVC EIBPROG,TCTTERET RESTORE EIBPROG 800F2D2A 0 D207A0B1D060 TESTBEC1 0006DA MVC TCTTEINV,DFHEIINV RESTORE INVOKINGPROG FOR ASSIGN 800F2D30 0 D207A0B9D068 TESTBEC1 0006E0 MVC TCTTERET,DFHEIRET RESTORE RETURNPROG FOR ASSIGN ECC=TESTBEC1 137 EXEC CICS,XCTL,PROGRAM('TESTBED3'),COMMAREA(COMM3) 800F2D36 0 C01000000045 TESTBEC1 0006E6 LARL R1,P0E04 ADDRESS SOURCE 800F2D3C 0 C0F000000042 TESTBEC1 0006EC LARL R15,P0E04 ADDRESS TARGET 800F2D42 0 D719F0001000 TESTBEC1 0006F2 XC 0(P0E04END-P0E04,R15),0(R1) XC IT 800F2D48 0 C01000000150 TESTBEC1 0006F8 LARL R1,=X'0E04' ADDRESS SOURCE 800F2D4E 0 C0F000000039 TESTBEC1 0006FE LARL R15,P0E04FN ADDRESS TARGET 800F2D54 0 D201F0001000 TESTBEC1 000704 MVC 0(L'P0E04FN,R15),0(R1) MVC IT 800F2D5A 0 C0100000004B TESTBEC1 00070A LARL R1,=CL8'TESTBED3' ADDRESS SOURCE**

```
Page 21
```
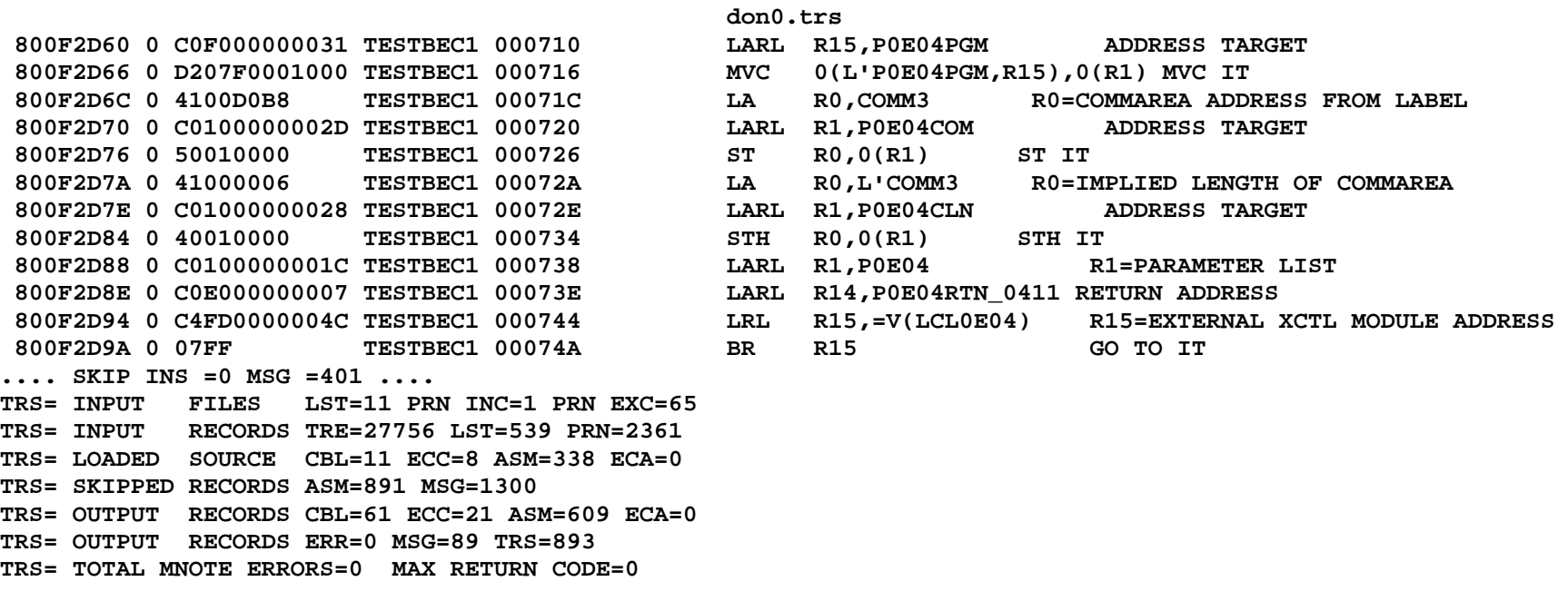